# **PEMILIHAN MODEL REGRESI TERBAIK DALAM KASUS PENGARUH PREMI, KLAIM, HASIL INVESTASI DAN HASIL**  *UNDERWRITING* **TERHADAP LABA ASURANSI JIWA (STUDI KASUS PT. ASURANSI JIWASRAYA (PERSERO))**

#### **Naela Faza Fariha , Retno Subekti**

Prodi Matematika Fakultas Matematika dan Ilmu Pengetahuan Alam Universitas Negeri Yogyakarta [naela.faza@student.uny.ac.id](mailto:naela.faza@student.uny.ac.id)

#### *Abstrak*

*Secara umum, laba dari suatu perusahaan asuransi jiwa dipengaruhi oleh nilai premi, klaim, hasil investasi serta hasil underwriting. Variabel-variabel tersebut mempunyai besar pengaruh yang berbeda terhadap laba. Untuk melihat pengaruh masing-masing variabel tersebut terhadap laba perusahaan, dapat dimodelkan dengan analisis regresi. Pada analisis hubungan antara premi, klaim, hasil investasi dan hasil underwriting terhadap laba PT Asuransi Jiwasraya, terdapat asumsi multikolinearitas yang tidak dapat terpenuhi, artinya terdapat hubungan (korelasi) yang tinggi antar variabel bebasnya. Penelitian ini bertujuan untuk mengatasi masalah tersebut, memilih model terbaik untuk kasus pada PT Asuransi Jiwasraya (Persero) serta malihat variabel manakah yang paling mempengaruhi laba. Beberapa metode yang digunakan adalah Backward Selection, Forward Selection, Stepwise Regression dan Partial Least Square (PLS). Untuk memilih metode manakah yang menghasilkan model terbaik, dilakukan perbandingan nilai koefisien determinasi*  (R 2 )*. Semakin tinggi nilai* R 2 *, semakin baik model regresi yang dihasilkan. Hasil penelitian menunjukkan bahwa model terbaik diperoleh dengan metode forward selection dan stepwise regression dengan nilai* R 2 *sebesar* 99% *.*

*Kata kunci : Multikolinearitas, PLS, Selection method, Stepwise Regression*

#### **1. PENDAHULUAN**

Analisis regresi adalah sebuah metode statistika yang digunakan untuk memodelkan fungsi hubungan antara beberapa variabel, dalam hal ini adalah variabel terikat dan variabel bebas. Variabel terikat adalah variabel yang dijelaskan oleh variabel lainnya atau variabel yang dipengaruhi kedudukannya oleh variabel bebas. Setiap perubahan nilai dalam variabel terikat bergantung pada variabel bebas. Dalam hal model regresi, variabel bebas berkedudukan sebagai variabel penjelas, variabel yang memengaruhi atau variabel prediksi bagi variabel terikat (Yamin, Rachmach, & Kurniawan, 2011).

Sebuah model regresi dikatakan baik atau cocok jika memenuhi asumsiasumsi klasik yakni normalitas, tidak terjadi heteroskedastisitas tidak terjadi autokorelasi dan tidak terjadi multikolinearitas (Setyadharma, 2010). Dalam mengkaji suatu kasus yang melibatkan lebih dari satu variabel, model regresi klasik bukan merupakan metode yang tepat. Hal ini dikarenakan berbagai asumsi klasik dari model regresi klasik yang sulit terpenuhi. Salah satu asumsi klasik yang sering kali tidak terpenuhi adalah multikolinearitas antar variabel bebas. Permasalahan yang terjadi pada analisis regresi berganda dapat mengakibatkan hasil analisis menjadi kurang akurat (Montgomery & Peck, 1991). Sehingga perlu dilakukan langkah selanjutnya yaitu mengatasi masalah multikolinearitas.

Beberapa penelitian tentang perbandingan metode yang digunakan untuk mendapatkan model regresi linear terbaik telah banyak berkembang seperti penelitian tentang perbandingan metode PLS dan *Partial Component Regression* (PCR) yang dilakukan oleh Eko Supriyadi dkk (2017) pada kasus anggaran pendapatan Daerah Propinsi Jawa Tengah 2013, perbandingan *stepwise regression* dan regresi komponen utama untuk mengatasi multikolinearitas oleh Made dkk (2012), perbandingan metode *stepwise regression* dan *ridge regression* untuk kasus multikolinearitas (Pusparani, 2014), serta penelitian oleh Hasbi Yasin (2011) tentang pemilihan variabel pada *geographically weighted regression.*

Penelitian mengenai pengaruh variabel-variabel terhadap laba perusahaan asuransi juga banyak berkembang seperti penelitian mengenai pengaruh premi, klaim, hasil investasi dan hasil *underwriting* terhadap laba PT Asuransi Syariah Mubarakah (Fikri, 2013), pengaruh pendapatan premi, hasil *underwriting*, hasil investasi dan *risk based capital* terhadap laba perusahaan asuransi (Sastri, Sujana, & Sinarwati, 2017). Dalam penelitian ini, akan dilakukan pemilihan model regresi terbaik dalam kasus pengaruh premi, klaim, hasil *underwriting* dan hasil investasi terhadap laba asuransi jiwa (Studi kasus PT Asuransi Jiwasraya (Persero)) dengan metode *Backward Selection, Forward Selection, Stepwise Regression* serta *Partial Least Square* (PLS).

#### **2. METODE PENELITIAN**

Data yang digunakan untuk penelitian ini berasal dari laporan keuangan tahunan PT Asuransi Jiwasraya (Persero) yang diperoleh dari buku laporan tahunan perusahaan (Jiwasraya) dari tahun 2010-2016. Variabel yang digunakan adalah besarnya premi yang dibayarkan nasabah, besarnya klaim yang dikeluarkan perusahaan, hasil investasi perusahaan dan hasil *underwriting*. Variabel-variabel tersebut menjadi variabel bebas yang akan dicari besarnya pengaruh masing-masing variabel tersebut terhadap variabel terikat yakni laba.

Dalam penelitian ini, langkah pertama yang dilakukan adalah mendeskripsikan data keuangan PT Asuransi Jiwasraya (Persero) tahun 2010- 2016. Selanjutnya akan dicari model dugaan menggunakan analisis regresi berganda menggunakan *Program R*, melakukan uji asumsi klasik normalitas, heteroskedastisitas, autokorelasi serta multikolinearitas.

Normalitas dideteksi menggunakan Uji *Shapiro Wilk,* heteroskedastisitas menggunakan Uji *Breusch Pagan,* autokorelasi menggunakan Uji *Durbin Watson,* serta Multikolinearitas dilihat pada nilai *Variance Inflation Factor(VIF).* Setelah dilakukan pengujian-pengujain tersebut, selanjutnya membandingkan beberapa mode regresi yang diperoleh dari metode *Backward Selection, Forward Selection,* dan *Stepwise Regression.*

Dalam pemilihan model terbaik, dilakukan perbandingan nilai koefisien determinasi  $(R^2)$  pada masing-masing model yang didapat. Nilai  $R^2$  yang mendekati 1 menunjukkan semakin tinggi pengaruh variabel bebas terhadap variabel terikat, yang berarti semakin baik kecocokan model dengan data (Marcus, Wattimanela, & Lesnussa, 2012).

Setelah ditemukan model regresi terbaik, selanjutnya dilakukan pengkajian model untuk mengetahui manakah variabel yang paling

mempengaruhi besarnya laba. Hasil ini dapat dijadikan masukan kepada PT Asuransi Jiwasraya agar laba yang diperoleh lebih optimal.

### **3. HASIL PENELITIAN DAN PEMBAHASAN**

Dalam analisis hubungan antara premi, klaim, hasil investasi dan hasil *underwriting* terhadap laba PT Asuransi Jiwasraya, ditemukan pelanggaran asumsi yaitu terjadinya multikolinearitas yang kuat. Multikolinearitas dapat menjadikan nilai model tidak dapat menjelaskan hubungan antara variabel bebas dan variabel terikat secara baik (Widarjano, 2007). Oleh karena itu pemilihan model terbaik tidak hanya menggunakan metode *Backward Selection, Forward Selection, Stepwise Regression*, namun juga mengguanakn alternatif *Partial Least Square(PLS).*

Sebelumnya akan dijelaskan secara singkat metode-metode yang akan digunakan dalam penelitian ini.

### a. Metode *Backward Selection*

Metode *backward selection* merupakan langkah mundur, semua variabel bebas diregresikan dengan variabel terikat. Pengeliminasian variabel bebas didasarkan pada nilai  $F_{\text{parsial}}$  terkecil dan turut tidaknya variabel bebas pada model juga ditentukan oleh nilai F<sub>tabel</sub>. Metode *backward selection* merupakan metode regresi yang baik karena dalam metode ini dijelaskan perilaku variabel terikat dengan sebaik-baiknya dengan memilih variabel bebas dari sekian banyak variabel bebas yang tersedia dalam data.

#### b. Metode *Forward Selection*

Metode *forward selection* adalah langkah maju dimana variabel bebas dimasukkan satu demi satu menurut urutan besar pengaruhnya terhadap model, dan berhenti bila semua variabel bebas yang mempengaruhi variabel terikat telah masuk. Dimulai dengan memeriksa matriks korelasi kemudian mengambil variabel bebas yang menghasilkan koefisien korelasi maksimum, dan tidak dipersoalkan apakah korelasi positif atau negatif karena yang diperhatikan hanyalah eratnya hubungan antara suatu variabel bebas dengan variabel terikat sedangkan arah hubungan tidak menjadi persoalan.

c. Metode *Stepwise Regression*

Regresi *stepwise* adalah regresi dengan melibatkan dua jenis proses yaitu: metode *forward selection* dan *backward selection.* Teknik ini dilakukan melalui beberapa tahapan. Pada masing-masing tahapan, akan diputuskan variabel mana yang merupakan bebas terbaik untuk dimasukkan ke dalam model. Variabel ditentukan berdasarkan uji-F, variabel ditambahkan ke dalam model selama nilai  $p - value$  kurang dari  $\alpha$ . Kemudian variabel dengan nilai  $p - value$  lebih dari  $\alpha$  akan dihilangkan. Proses ini dilakukan terus menerus hingga tidak ada lagi variabel yang memenuhi kriteria untuk ditambahkan atau dihilangkan.

#### *d. Partial Least Square*

*Partial least square* (PLS) merupakan suatu metode untuk menghubungkan suatu himpunan variabel bebas dan variabel terikat. PLS bisa menangani banyak variabel terikat dan variabel bebas sekaligus. PLS merupakan alternatif yang baik untuk metode analisis regresi berganda dan regresi komponen utama karena metode PLS bersifat lebih *robust*, artinya parameter model tidak banyak berubah ketika sampel baru diambil dari total populasi (Geladi & Kowalski, 1986).

PLS pertama kali dikembangkan pada tahun 1960-an oleh Herman O. A. Wold dalam bidang ekonometrik. PLS merupakan suatu teknik prediktif yang bisa menangani banyak variabel bebas, bahkan sekalipun terjadi multikolinieritas diantara variabel-variabel tersebut (Alvi, Assac, Ramzan, & Khan, 2010). Analisis regresi berganda sebenarnya bisa digunakan ketika terdapat variabel bebas yang banyak. Namun, jika jumlah variabel tersebut terlalu besar (misal lebih banyak dari jumlah observasi) akan diperoleh model yang fit dengan data sampel, tapi akan gagal memprediksi untuk data baru, fenomena ini disebut overfitting. Bentuk regresi PLS adalah

$$
Y = \beta_1 t_1 + \dots + \beta_p t_p
$$

dengan  $t_k$  adalah kombinasi linear dari X.

Diasumsikan bahwa semua variabel telah terpusatkan memiliki rata-rata 0 artinya bahwa bentuk intersep akan selalu 0.

Langkah-langkah dalam melakukan PLS Algoritma untuk menentukan t:

- a.  $Y^*(Y)$  terstandarisasi) diregresikan untuk setiap  $X_j$  (terpusat) untuk mendapatkan  $b_{1i}$  (koefisien regresi Y<sup>\*</sup> terhadap setiap  $X_j$ )
- b. Dibentuk komponen PLS pertama  $(t_1)$ , rumus untuk  $t_1$  adalah

$$
t_1 = \frac{1}{\sqrt{\sum_{j=1}^p \text{cor}(x_j, y)^2}} \sum_{j=1}^r \text{cor}(x_j, y) x_j^* \tag{1}
$$

dengan  $X_j^*$  adalah variabel bebas terstandarisasi dan  $cor(x_j, y)$  adalah korelasi variabel  $X_i$  dengan Y.

c. Y<sup>\*</sup> diregresikan pada  $t_1$  dan setiap  $X_j$ . Jika sudah tidak terdapat variabel X yang signifikan terhadap Y<sup>\*</sup>, maka proses dihentikan. Jika masih terdapat variabel  $X$  yang signifikan terhadap  $Y^*$ , maka proses

dilanjutkan dengan membentuk komponen PLS kedua  $(t_2)$ .

- d. Untuk membangun komponen PLS kedua diperlukan koefisien residu  $x_{11}$ yaitu residu yang dihasilkan dari persamaan regresi antara variabel X yang masih signifikan, terhadap  $t_1$ , yaitu  $x_1 = p_{11}t_1 + x_{11}$ .
- e. Dibentuk komponen PLS kedua  $(t_2)$  dengan rumus

$$
t_2 = \frac{1}{\sqrt{\sum_{j=1}^p \text{cor}(y_1, x_{1j})^2}} \sum_{j=1}^p \text{cor}(y_1, x_{1j}) x_{1j}^* \tag{2}
$$

- f. Proses 3-6 diulang hingga semua variabel bebas tidak signifikan terhadap ∗ .
- g. Setelah mendapat komponen PLS yang diinginkan, selanjutnya adalah meregresikan  $Y^*$  terhadap semua komponen PLS yang telah dihitung.
- h. Langkah selanjutnya adalah mensubstitusikan persamaan  $t$  kedalam persamaan regresi hasil langkah 7 (Masruroh & Subekti, 2016).

Dalam penelitian ini, langkah pertama yang dilakukan adalah mendeskripsikan data Keuangan Tahunan PT Asuransi Jiwasraya (Persero). Selanjutnya dibuat model dugaan persamaan regresi awal, kemudian dilakukan pengujian asumsi regresi, mengatasi masalah multikolinearitas dan pemilihan model terbaik. Persamaan regresi dugaan pengaruh premi, klaim, hasil investasi

dan hasil *underwriting* terhadap laba PT Asuransi Jiwasraya yang diperoleh dari perhitungan menggunakan *Program R* adalah

 $Y = -1.253 \times 10^5 - 2.556 \times 10^{-2} X1 - 3.898 \times 10^{-2} X2 + 7.661 \times 10^{-1} X3$  $+ 7.675 \times 10^{-1}X4$ 

dengan  $X1 =$  premi,  $X2 =$  klaim,  $X3 =$  hasil investasi dan  $X4 =$  hasil *underwriting.*

Setelah didapatkan hasil regresi linear dugaannya, maka langkah selanjutnya adalah melakukan uji asumsi klasik regresi linear.

a. Uji Normalitas

Model regresi yang baik jika distribusi data normal atau mendekati normal. Hal ini dapat dideteksi dengan melakukan Uji *Shapiro-Wilk*. Dari hasil perhitungan, dengan alfa pengujian 5% didapatkan nilai  $p - value =$ 0.2158 hal ini menunjukkan data berdistribusi normal.

b. Uji Heteroskedastisitas

Model regresi yang baik adalah model yang tidak heteroskedastisitas, Untuk mendeteksi heteroskedastisitas bisa dilakukan Uji *Breusch-Pagan*. Dari hasil perhitungan, dengan alfa pengujian 5% didapatkan nilai  $p - value =$ 0.7525 hal ini menunjukkan data tidak mengalami masalah heteroskedastisitas.

c. Uji Autokorelasi

Pendeteksian autokorelasi menggunakan Uji *Durbin Watson*. Jika antar residu tidak terdapat hubungan korelasi, maka dikatakan residu adalah acak atau tidak terjadi korelasi. Model regresi yang baik tidak mengalami autokorelasi. Dari hasil perhitungan dengan alfa pengujian 5% diperoleh nilai  $p - value = 0.09937$ , artinya data tidak mengalami autokorelasi.

d. Uji Multikolinearitas

Pendeteksian multikolinearitas dilihat dari nilai *Variance Inflation Factor* (VIF). Model regresi yang baik tidak mengalami multikolinearitas. Nilai VIF masing-masing variabel terdapat pada Tabel 1.

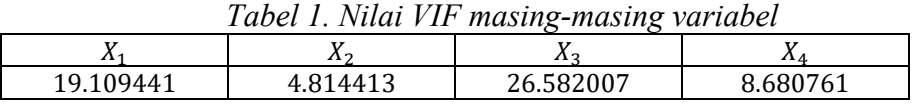

Dari Tabel 1. terlihat bahwa nilai  $VIF X_1$  dan  $X_3 > 10$ , menunjukkan bahwa terjadi multikolinearitas. Untuk melihat besarnya pengaruh korelasi antar variabel, dilakukan Uji *Pearson*. Hasilnya adalah korelasi antar variabel menunjukkan nilai lebih dari 50%, artinya terdapat korelasi yang

kuat antar variabel (Sarwono, 2009). Selanjutnya dilakukan perhitungan untuk masing-masing metode.

1. Metode *Backward Selection*

Tujuan dari metode *bacward selection* adalah mengurangi satu-persatu variabel bebas yang tidak mempunyai pengaruh yang signifikan terhadap variabel respon, sampai didapatkan model dengan nilai  $VIF < 10$ . Dari perhitungan dengan *Program R* didapat hasil model regresi linear baru adalah:  $Y_b = -151184.6489 + 0.5187 X3 + 0.5977 X4$ 

Hasil perhitungan dengan *Program R* menunjukkan bahwa nilai  $p - value = 0.000927 < \alpha = 0.05$ , maka dapat disimpulkan bahwa model regresi baru hasil metode *backward selection* adalah layak.

2. Metode *Forward Selection*

Metode *forward seletion* dimulai dengan sebuah persamaan yang terdiri dari suku konstanta atau tidak ada variabel bebas. Lalu ditambahkan satupersatu variabel bebas yang ada, sampai mendapatkan model regresi linear yang sesuai. Setelah diperolah persamaan regresi linear yang baru, kemudian dilakukan pengujian untuk menguji kelayakan model regresi linear.

Dari perhitungan dengan *Program R* didapat hasil model regresi linear baru adalah:

 $Y_f = -125300.47731 - 0.02665 X1 + 0.76747 X4 + 0.76605 X3$  $-0.03898 X2$ 

Hasil perhitungan dengan dengan *Program R* menunjukkan bahwa nilai  $p-value = 0.00394 < \alpha = 0.05$ , maka dapat disimpulkan bahwa model regresi baru hasil metode *forward selection* adalah layak.

3. Metode *Stepwise Regression*

Metode *stepwise regression* menggabungkan metode *forward* dan *backward selection*. Dari perhitungan dengan *Program R*, didapat model regresi linear baru adalah :

 $Y_s = -125300.47731 - 0.02665 X1 + 0.76747 X4 + 0.76605 X3$  $-0.03898 X2$ 

Hasil perhitungan dengan dengan *Program R* menunjukkan bahwa nilai  $p-value = 0.00394 < \alpha = 0.05$ , maka dapat disimpulkan bahwa model regresi baru hasil metode *stepwise regression* adalah layak. Persamaan regresi baru dari metode *stepwise regression*, menghasilkan persamaan yang sama dengan hasil dari metode *forward selection.*

4. Metode *Partial Least Square* (PLS)

Sebelum menerapkan PLS, data yang ada harus distandarisasi terlebih dahulu. Standarisasi pada pripsipnya dalah mengubah nilai data menjadi bentuk standar baku (Z), dengan  $Z = \frac{x_i - \bar{x}}{2}$  $\frac{1-x}{s}$  ( $x_i$  = data ke-*i*,  $\overline{x}$  = rata-rata data,  $s =$ simpangan baku). Data yang telah terstandarisasi terdapat pada Tabel 2.

| Laba*<br>$(Y^*)$ | Premi <sup>*</sup><br>$(X1^*)$ | Klaim dan<br>manfaat* $(X2^*)$ | Hasil<br>investasi* $(X3^*)$ | Hasil<br>Underwriting( $X4^*$ ) |
|------------------|--------------------------------|--------------------------------|------------------------------|---------------------------------|
| $-1.002$         | $-0.839$                       | $-1.793$                       | $-0.946$                     | $-0.232$                        |
| $-0.547$         | $-0.608$                       | $-0.329$                       | $-0.722$                     | 0.100                           |
| $-0.849$         | $-0.417$                       | 0.105                          | $-0.366$                     | $-0.437$                        |
| $-0.396$         | $-0.404$                       | 0.357                          | 0.497                        | $-1.084$                        |
| 0.094            | $-0.286$                       | $-0.088$                       | 0.244                        | $-0.357$                        |
| 1.065            | 0.487                          | 0.165                          | $-0.640$                     | 2.105                           |
| 1.635            | 2.067                          | 1.582                          | 1.932                        | $-0.095$                        |

*Tabel 2. Data dan terstandarisasi*

Dalam penerapan metode PLS, terdapat beberapa langkah yang harus dilalui, yaitu:

#### a. Pembentukan Komponen PLS pertama

Sebelum pembentukan komponan PLS pertama, terlebih dahulu dilakukan uji signifikansi variabel dengan melakukan regresi variabel ∗ ( terstandarisasi) terhadap masing-masing variabel  $X_i$  untuk mengetahui variabel-variabel manakah yang signifikan membangun komponan PLS pertama.

| Variabel<br>bebas | Koefisien | SЕ    |       |
|-------------------|-----------|-------|-------|
| $X1^*$            | 0.926     | 0.168 | 5.505 |
| $X2^*$            | 0.75      | 0.295 | 2.537 |
| $X3^*$            | 0.659     | 0.336 | 1.963 |
| 74*               | 0.505     | 0.386 | 1.31  |

*Tabel 3. Hasil regresi*  ∗ *terhadap masing-masing* 

Berdasarkan hasil yang diperoleh pada Tabel 3, terlihat bahwa dengan taraf nyata 5% variabel-variabel tersebut signifikan terhadap Y.

Setelah dilakukan uji signifikansi, langkah selanjutnya adalah menghitung komponen PLS pertama  $t_1$  menggunakan persamaan (1), sebagai berikut

$$
t_1 = \frac{1}{\sqrt{\sum_{j=1}^{p} cor(x_j, y)^2}} \sum_{j=1}^{p} cor(x_j, y) x_j^*
$$

Dengan  $X_j^*$  adalah variabel bebas yang telah distandarisasi (Tabel 2). Nilai cor(x<sub>j</sub>, y) dihitung menggunakan Program R, sehingga komponan PLS pertama yang terbentuk adalah :

$$
t_1 = \frac{0.926 X1^* + 0.75 X2^* + 0.659 X3^* + 0.505 X4^*}{\sqrt{0.926 + 0.75 + 0.659 + 0.505}}
$$
  
= 
$$
\frac{0.926 X1^* + 0.75 X2^* + 0.659 X3^* + 0.505 X4^*}{\sqrt{2.109}}
$$
  
= 
$$
\frac{0.926 X1^* + 0.75 X2^* + 0.659 X3^* + 0.505 X4^*}{1.452}
$$
  
= 0.637 X1^\* + 0.516 X2^\* + 0.454 X3^\* + 0.348 X4^\*

Selanjutnya disubstitusikan nilai koefisien  $X_j^*$  pada Tabel 3 ke persamaan tersebut, maka diperoleh nilai komponen PLS pertama pada Tabel 4.

| Tabel 4 .Komponen PLS pertama |          |          |          |          |          |       |  |
|-------------------------------|----------|----------|----------|----------|----------|-------|--|
| Observasi                     |          |          |          |          |          |       |  |
|                               | $-1.970$ | $-0.850$ | $-0.530$ | $-0.225$ | $-0.241$ | 0.838 |  |

*Tabel 4 .Komponen PLS pertama*

b. Pembentukan Komponen PLS kedua

Sebelum pembentukan komponen PLS kedua, terlebih dahulu diperiksa apakah komponen keuda ini masih diperlukan. Hal tersebut dilakukan dengan menguji signifikansi pada hasil regresi  $Y^*$  terhadap  $t_1$  dan masing-masing variabel X. Variabel yang digunakan untuk membentuk komponen PLS kedua adalah variabel yang signifikan terhadap ∗ .

|                   |                 |                | ັ        |
|-------------------|-----------------|----------------|----------|
| Variabel<br>bebas | Koefisien       | <b>SE</b>      |          |
| $X1^*$            | $0.69710^{-8}$  | $0.15810^{-7}$ | 0.440    |
| $X2^*$            | $-0.41610^{-7}$ | $0.2110^{-7}$  | $-1.972$ |
| $X3^*$            | $-0.47910^{-7}$ | $0.37 10^{-7}$ | $-1.293$ |
| $X4^*$            | $0.51810^{-7}$  | $0.22210^{-7}$ | 2.333    |

*Tabel 5 .Hasil regresi*  ∗ *terhadap dan masing-masing* 

Berdasarkan Tabel 5 dengan taraf nyata 5%, tidak ada variabel yang signifikan sehingga perhitungan terhenti pada komponen PLS pertama. Setelah didapatkan komponen baru pada Tabel 4, kemudia variabel Y diregresikan terhadap komponen PLS yang terbentuk (Lampiran 8). Didapatkan persamaan regresi baru

 $Y_{PIS} = 622273 + 249530 t1$ 

 $= 622273 + 249530 (0.637 X1^* + 0.516 X2^* + 0.454 X3^* + 0.248 X4^*)$ 

 $= 622273 + 159098.6 X1 + 128859.6 X2 + 113224.6 X3 + 86765.45 X4$ Hasil perhitungan dengan dengan *Program R* menunjukkan bahwa nilai  $p-value = 0.002178 < \alpha = 0.05$ , maka dapat disimpulkan bahwa model regresi baru hasil PLS adalah layak. Dari persamaan regresi baru hasil PLS dapat dilihat bahwa semua variabel sebanding dengan laba, terlihat dari tanda positif pada semua nilai koefisien regresi masing-masing variabel bebas.

#### *Pemilihan Model Terbaik*

Dalam pemilihan model terbaik, dilakukan perbandingan nilai koefisien determinasi  $R^2$  pada masing-masing model yang didapat. Nilai  $R^2$  yang mendekati 1 menunjukkan semakin tinggi pengaruh variabel bebas terhadap variabel terikat, yang berarti semakin baik kecocokan model dengan data (Supriyadi, Mariani, & Sugiman, 2017). Perbandingan nilai  $R^2$  setiap model, terdapat pada Tabel 6.

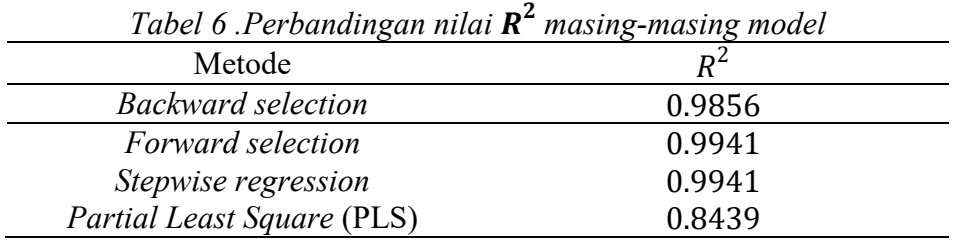

Berdasarkan Tabel 6 dapat dilihat bahwa nilai  $R^2$ yang dihasilkan metode *forward selection* dan *stepwise regression* adalah yang paling besar yakni 0.9941. Maka dapat disimpulkan bahwa metode *forward selection* dan

*stepwise regression* menghasilkan model yang lebih baik dibandingkan dengan metode *backward selection* dan PLS untuk menentukan model regresi terbaik dalam kasus pengaruh premi, klaim, hasil investasi dan hasil *underwriting* terhadap laba PT Asuransi Jiwasraya (Persero).

## *Penentuan variabel yang paling memengaruhi laba*

Model regresi terbaik yang didapat adalah  $Y_{f=s} = -125300.47731 0.02665 X1 + 0.76747 X4 + 0.76605 X3 - 0.03898 X2$ . Dari persamaan ini dapat dilihat bahwa konstanta sebesar −125300.47731 , artinya jika nilai  $X1, X2, X3$  dan  $X4$  bernilai 0, maka perusahaan mendapat laba −125300.47731 atau mengalami kerugian. Nilai koefisien regresi sebesar 0.02665 pada variabel  $X1$  menyatakan bahwa jika variabel lain bernilai tetap dan variabel X1 naik sebesar 1%, maka laba mengalami kenaikan sebesar 0.02665. Begitu pula pada variabel yang lain. Tanda negatif pada keofisien regresi variabel X2 menyatakan jika variabel X2 naik sebesar 1%, maka laba mengalami penurunan sebesar 0.03898. Dari nilai koefisien regresi masingmasing variabel, dapat disimpulkan bahwa variabel yang memengaruhi laba paling besar adalah variabel X4. Selanjutnya variabel X3, lalu X2 dan terakhir  $X1.$ 

## **4. SIMPULAN**

Berdasarkan hasil studi yang dilakukan untuk memilih model regresi terbaik dalam kasus pengaruh premi, klaim, hasil investasi dan hasil *underwriting*  terhadap laba PT Asuransi Jiwasraya (Persero), maka dapat diambil kesimpulan bahwa persamaan regresi linear dugaan yang diperoleh dari masing-masing metode adalah

- $Y_h = -151184.6489 + 0.5187 X3 + 0.5977 X4$
- $\tilde{Y}_{f=s} = -125300.47731 0.02665 X1 + 0.76747 X4 + 0.76605 X3 -$ 0.03898 X2
- $Y_{PLS} = 622273 + 159098.6 X1 + 128859.6 X2 + 113224.6 X3 +$ 86765.45 X4

dengan Y = laba perusahaan, X1 = premi, X2 = klaim, X3 = hasil investasi dan X4 = hasil *underwriting*.

Perbandingan hasil persamaan regresi masing-masing metode dilihat dari nilai koefisien determinasi ( $R^2$ ). Koefisien determinasi ( $R^2$ ) untuk metode *backward selection* adalah 0.9856, metode *forward selection* adalah 0.9941, *stepwise regression* adalah 0.9941 dan *partial least square* (PLS) adalah 0.8439. Dari hasil yang diperoleh, *forward selection* dan *stepwise regression* menghasilkan model yang lebih baik dibandingkan dengan metode *backward selection* dan PLS untuk menentukan model regresi terbaik dalam kasus pengaruh premi, klaim, hasil investasi dan hasil *underwriting* terhadap laba PT Asuransi Jiwasraya (Persero). Variabel yangmpaling berpengaruh terhadap laba adalah variabel hasil *underwriting*. Selanjutnya variabel hasil investasi, lalu klaim dan terakhir premi.

#### **5. DAFTAR PUSTAKA**

- 3. DAFTAN I USTANA<br>Alvi, T., Assac, F., Ramzan, M., & Khan, F. A. (2010). Depression, Anxiety and Their Associated Factors Among Medical Students. *Journal of the College of Physicians and Surgeon Pakistan*, 122-126.
- Fikri, M. A. (2013). *Pengaruh Premi, Klaim, Hasil Investasi dan Underwriting Terhadap Laba Asuransi Jiwa (Studi Kasus PT Asuransi Syariah Mubarakah).* Bogor: Institut Pertanian Bogor.
- Geladi, P., & Kowalski, B. R. (1986). Partial Least Square Regression:A tutorial. *Analitica Chimica Acta*, 1-17.
- Jiwasraya, P. A. (n.d.). *Annual Report*. Retrieved November 8, 2017, from Jiwasraya: https://jiwasraya.co.id/?q=id/annual-report
- Marcus, G., Wattimanela, H., & Lesnussa, Y. (2012). Analisis Regresi Komponen Utama untuk Mengatasi Masalah Multikolinearitas dalam Analisis Regresi Linear Berganda (Studi kasus : curah hujan di Kota Ambon tahun 2010). *Brekeng Ilmu Matematika dan Terapan*, 31-40.
- Masruroh, M., & Subekti, R. (2016). Aplikasi Partial Least Square untuk Analisis Hubungan Faktor-Faktor yang Mempengaruhi Indeks Pembangunan Manusia di Kota Yogyakarta. *Media Statistika*, 75-84.
- Montgomery, D. C., & Peck, E. A. (1991). *Introduction to Linear Regression Analysis 2nd Edition.* New York: A Wiley-Interscience.
- Pusparani, D. E. (2014). Perbandingan Metode Stepwise Regression dan Ridge Regression dalam Menentukan Model Regresi Terbaik pada Kasus Multikolinearitas. *Jurnal Mahasiswa Statistik*, 329-332.
- Sarwono, J. (2009). *Statistik itu Mudah: Panduan Lengkap untuk Belajar Komputasi Statistik Menggunakan SPSS 16.* Yogyakarta: Universitas Atma Jaya Yogyakarta.
- Sastri, I. A., Sujana, E., & Sinarwati, N. K. (2017). Pengaruh Pendapatan Premi, Hasil Underwriting, Hasil Investasi dan Risk Baced Capital Terhadap Laba Perusahaan Asuransi. *e-journal S1 Ak. Universitas Pendidikan Ganesha*.
- Setyadharma, A. (2010). *Uji Asumsi Klasik Dengan SPSS 16.0.* Semarang: Fakultas Ekonomi UNNES.
- Supriyadi, E., Mariani, S., & Sugiman. (2017). Perbandingan Metode Partial Least Square (PLS) dan Principal Component Regression (PCA) untuk Mengatasi Multikolinearitas pada Model Regresi Linear Berganda. *UNNES Journal of Mathematics*, 117-128.
- Susilawati, M., Sukarsa, I. K., & Krisna, I. D. (2012). Perbandingan Regresi Bertatar (Stepwise regression) dan Regresi Komponen Utama (RKU) dalam Mengatasi Multikolinearitas pada Model Regresi Linear Berganda. *KNM XVI*, 729-737.
- Widarjano, A. (2007). *Ekonometrika Teori dan Aplikasi untuk Ekonomi dan Bisnis.* Yogyakarta: Ekonistia FE UII.

- Yamin, S., Rachmach, L. A., & Kurniawan, H. (2011). *Regresi dan Korelasi dalam Genggaman Anda.* Jakarta: Salemba Empat.
- Yasin, H. (2011). Pemilihan Variabel pada Model Geobraphically Weighted Regression. *Media Statistika Vo.4*, 63-72.